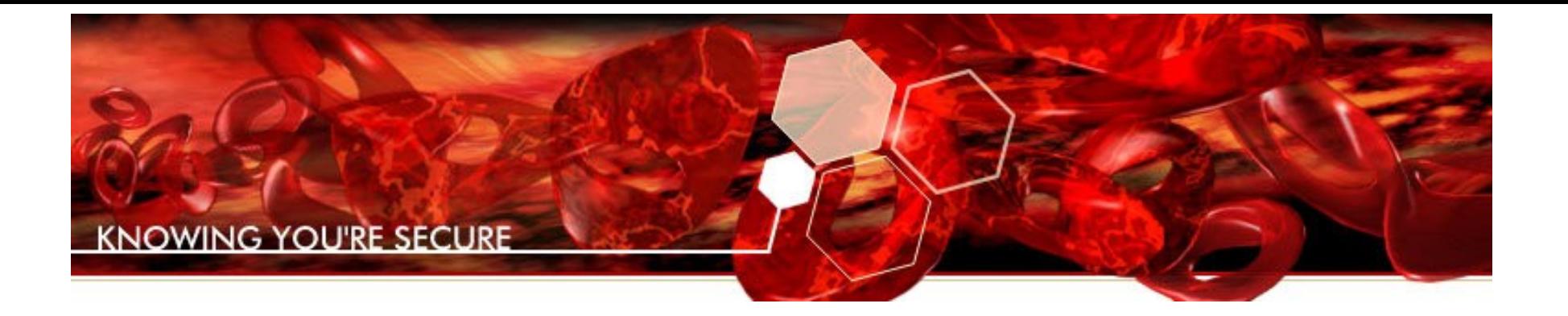

#### **CLOUDBURST A VMware Guest to Host Escape Story**

Kostya Kortchinsky [Immunity, Inc.](http://www.immunityinc.com/)

#### BlackHat USA 2009, Las Vegas

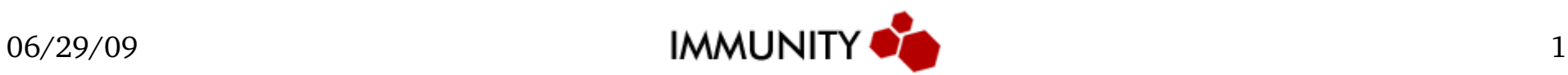

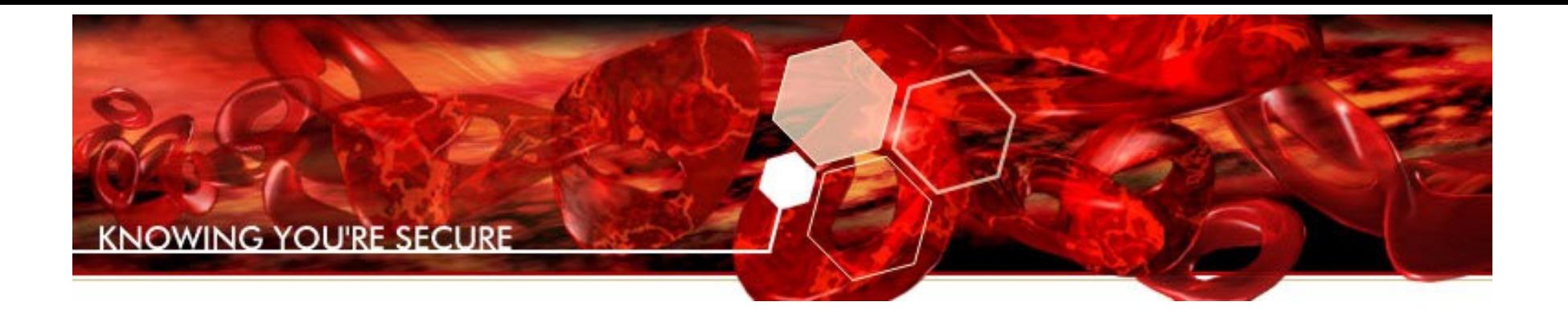

## Introduction

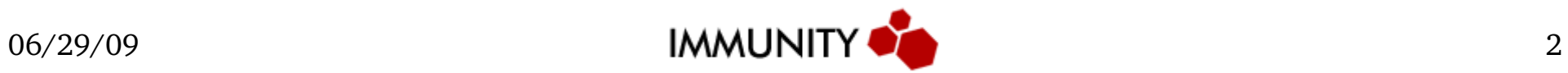

## **VMWare Architecture**

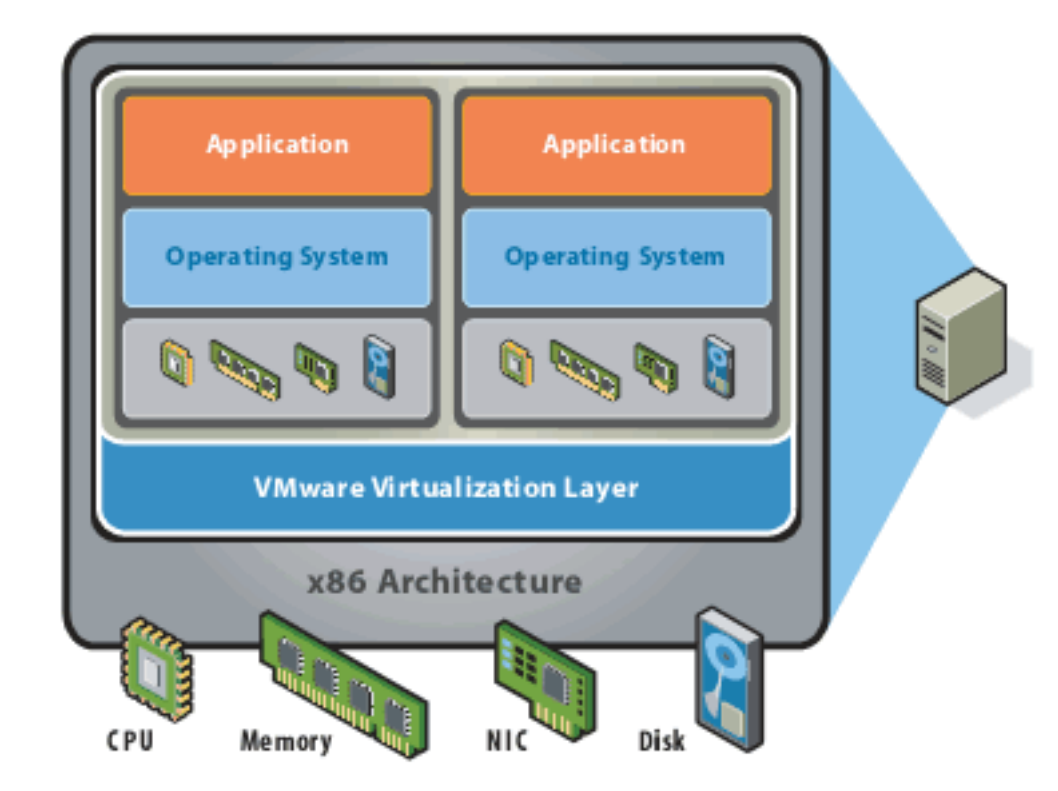

Devices are emulated on the Host

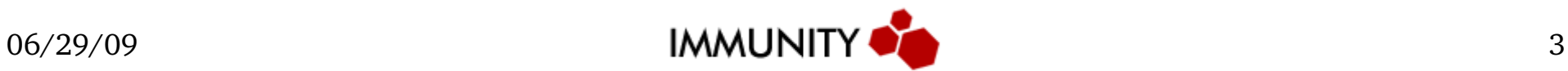

## **Why devices?**

- I don't have enough low-level system Mojo  $\odot$
- They are common to all VMware products
- They "run" on the Host

– vmware-vmx process

- They can be accessed from the guest
	- Through Port I/O or memory-mapped I/O
- They are written in  $C/C++$
- They sometimes parse some complex data!

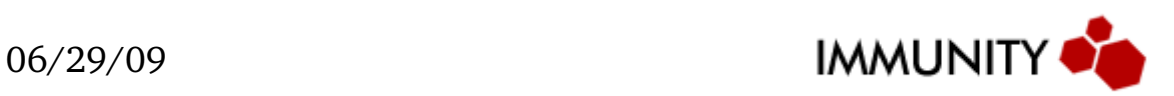

## **Devices on a VM**

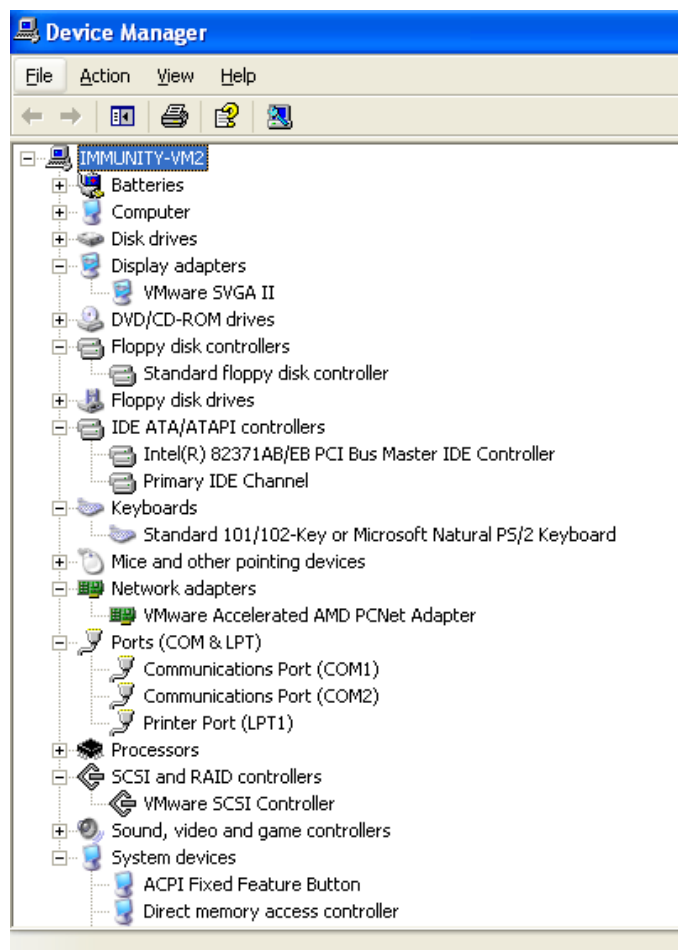

**1.Video adapter** 2.Floppy controller 3.IDE controller 4.Keyboard controller 5.Network Adapter 6.COM/LPT controller 7.SCSI controller(s) 8.DMA controller 9. USB controller (WKS) 10.Audio adapter (WKS)

#### Windows XP SP3 (ESX)

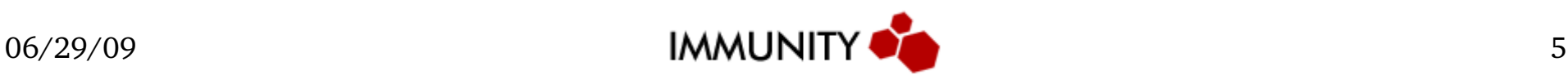

## **CLOUDBURST**

• Combination of 3/4 bugs in the VMware emulated video device

- Host memory leak into the Guest
- Host arbitrary memory write from the Guest
	- Relative
	- Absolute
- And some additional DEP friendly goodness
- Reliable Guest to Host escape on recent VMware products: Workstation, Fusion?, ESX Server (4.0 RC Hardfreeze)

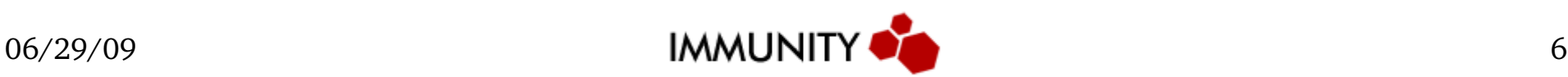

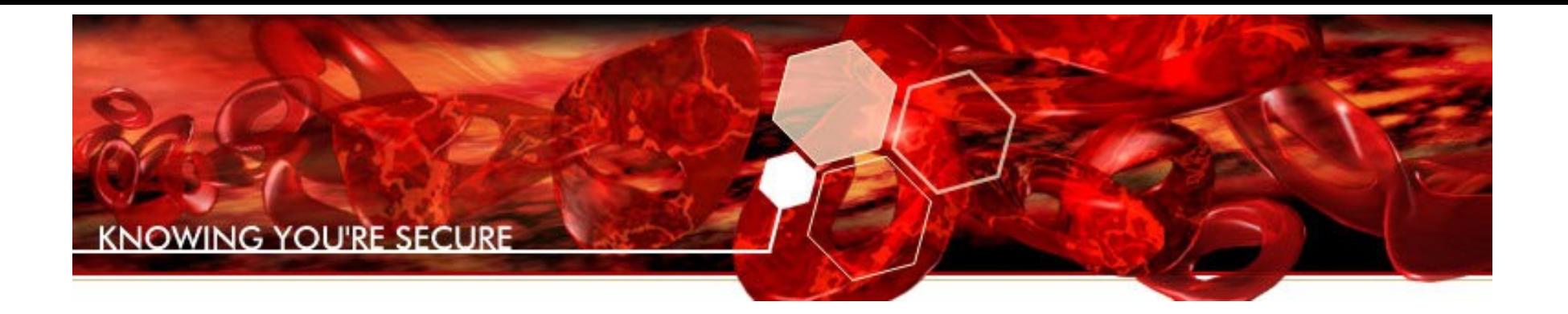

#### VMware SVGA II

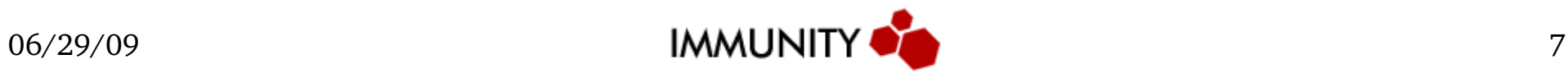

## **VMware Publications**

- GPU Virtualization on VMware's Hosted I/O Architecture by Micah Dowty, Jeremy Sugerman
	- We were not aware of this paper during our research
	- Good insight on the technology

**KNOWING YOU'RE SECURE** 

- Previous VMware security announcements have included device driver guest>host vulnerabilities, as have Microsoft VirtualServer and Xen
- I am not a virtualization specialist

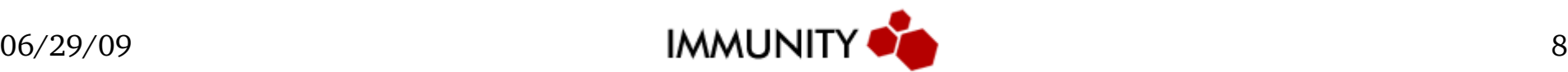

#### **VMware SVGA II**

- VMware virtual GPU takes the form of an emulated PCI device
	- VMware SVGA II

**G YOU'RE SECURE** 

- No physical instance of the card exists
- A device driver is provided for common Guests – Windows ones support 3D acceleration
- A user-level device emulation process is responsible for handling accesses to the PCI configuration and I/O space of the SVGA device

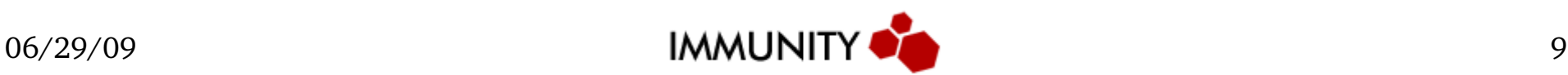

### **SVGA Device Architecture**

**KNOWING YOU'RE SECURE** 

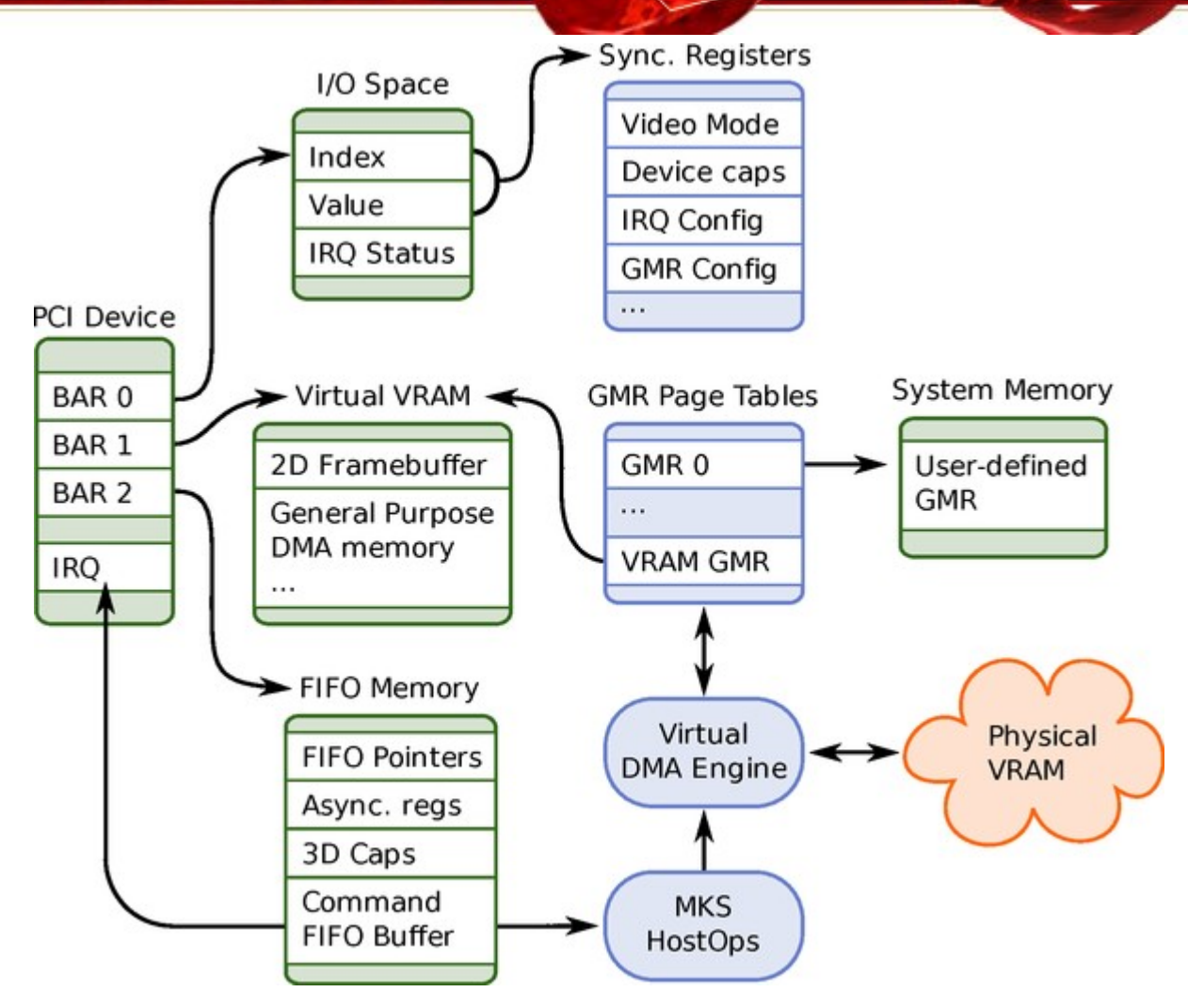

[http://www.usenix.org/event/wiov08/tech/full\\_papers/dowty/dowty.pdf](http://www.usenix.org/event/wiov08/tech/full_papers/dowty/dowty.pdf)

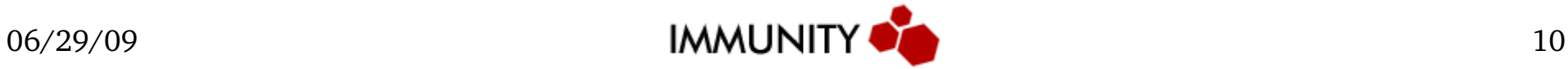

## **The Virtual Graphic Stacks**

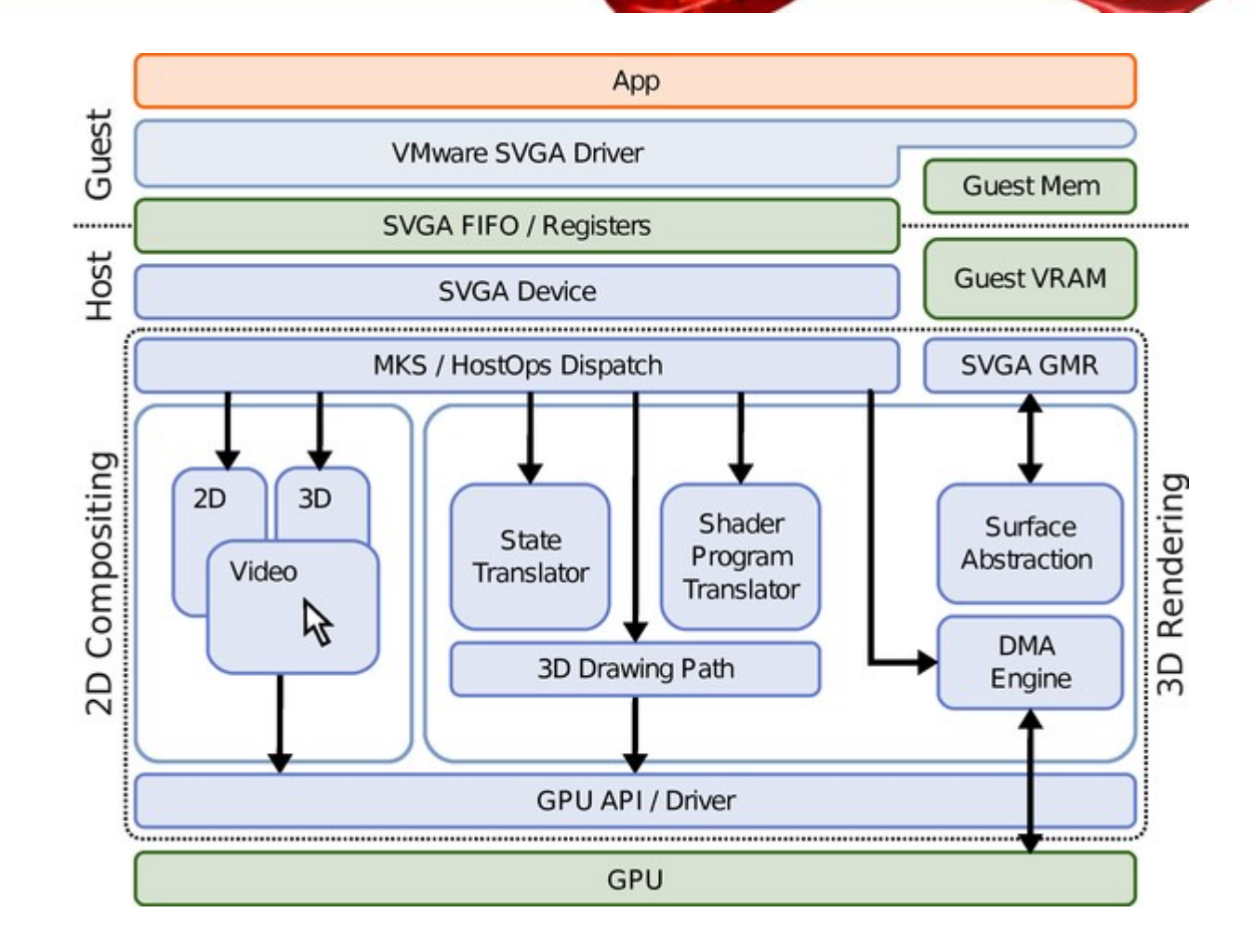

[http://www.usenix.org/event/wiov08/tech/full\\_papers/dowty/dowty.pdf](http://www.usenix.org/event/wiov08/tech/full_papers/dowty/dowty.pdf)

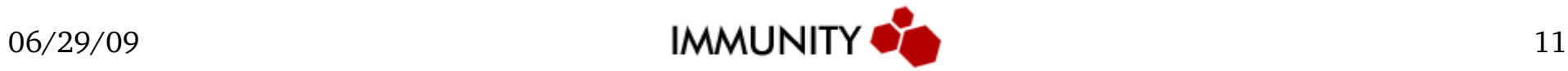

#### Memory-mapped I/O

**(from Wikipedia)**

- *Memory-mapped I/O* (MMIO) and *port I/O* (also called port-mapped I/O or PMIO) are two complementary methods of performing input/output between the CPU and peripheral devices in a computer
	- Each I/O device monitors the CPU's address bus and responds to any CPU's access of device-assigned address space
	- Port-mapped I/O uses a special class of CPU instructions specifically for performing I/O

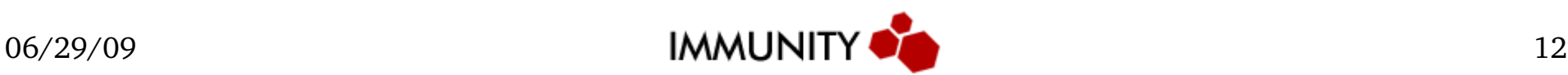

**KNOWING YOU'RE SECURE** 

# **My Simplified Version**

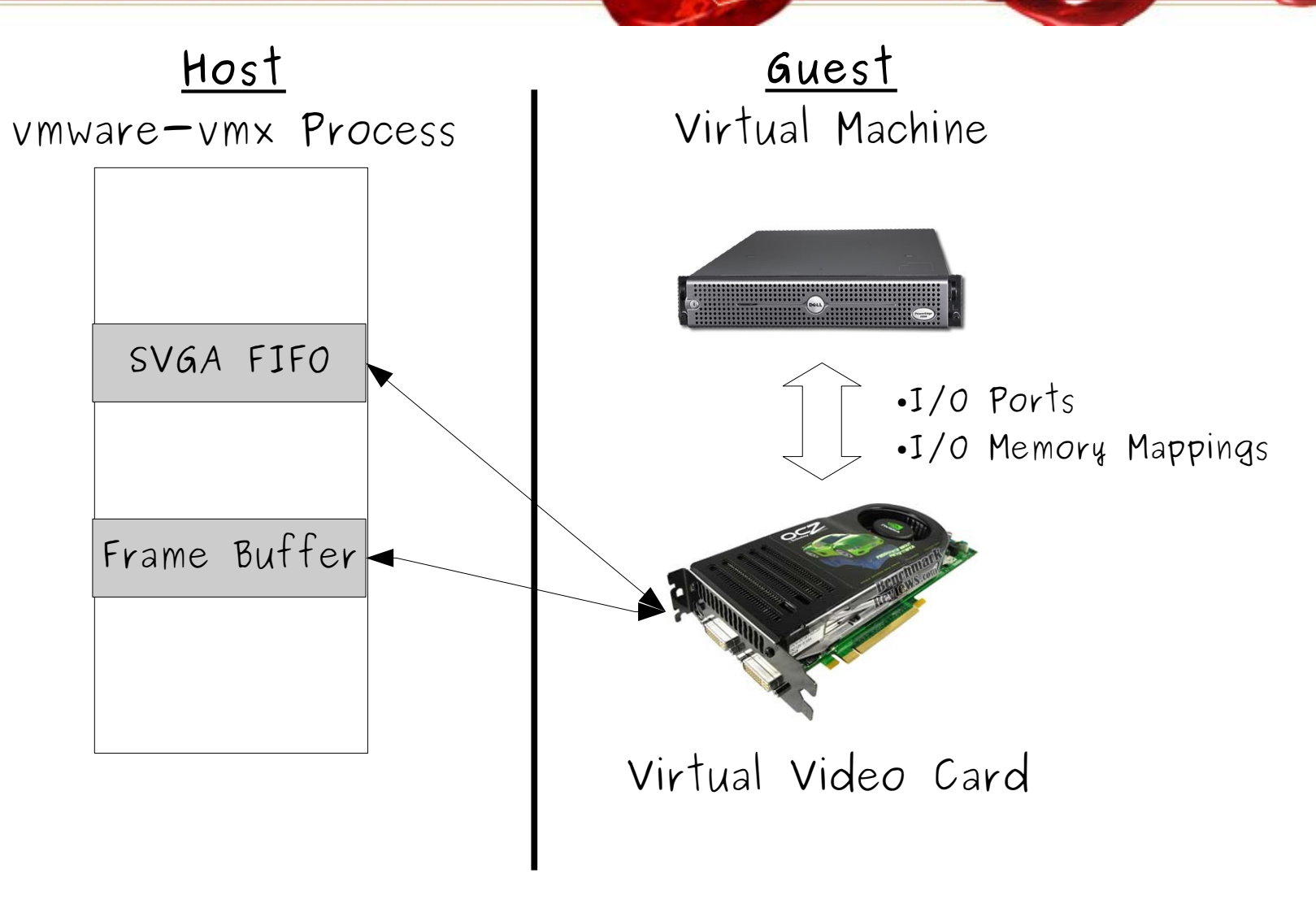

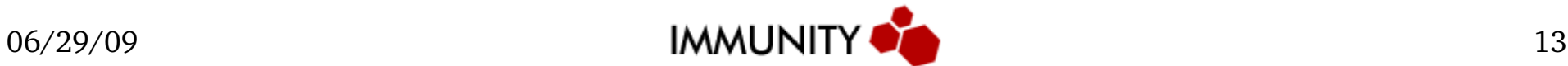

# KNOWING YOURE SECURE

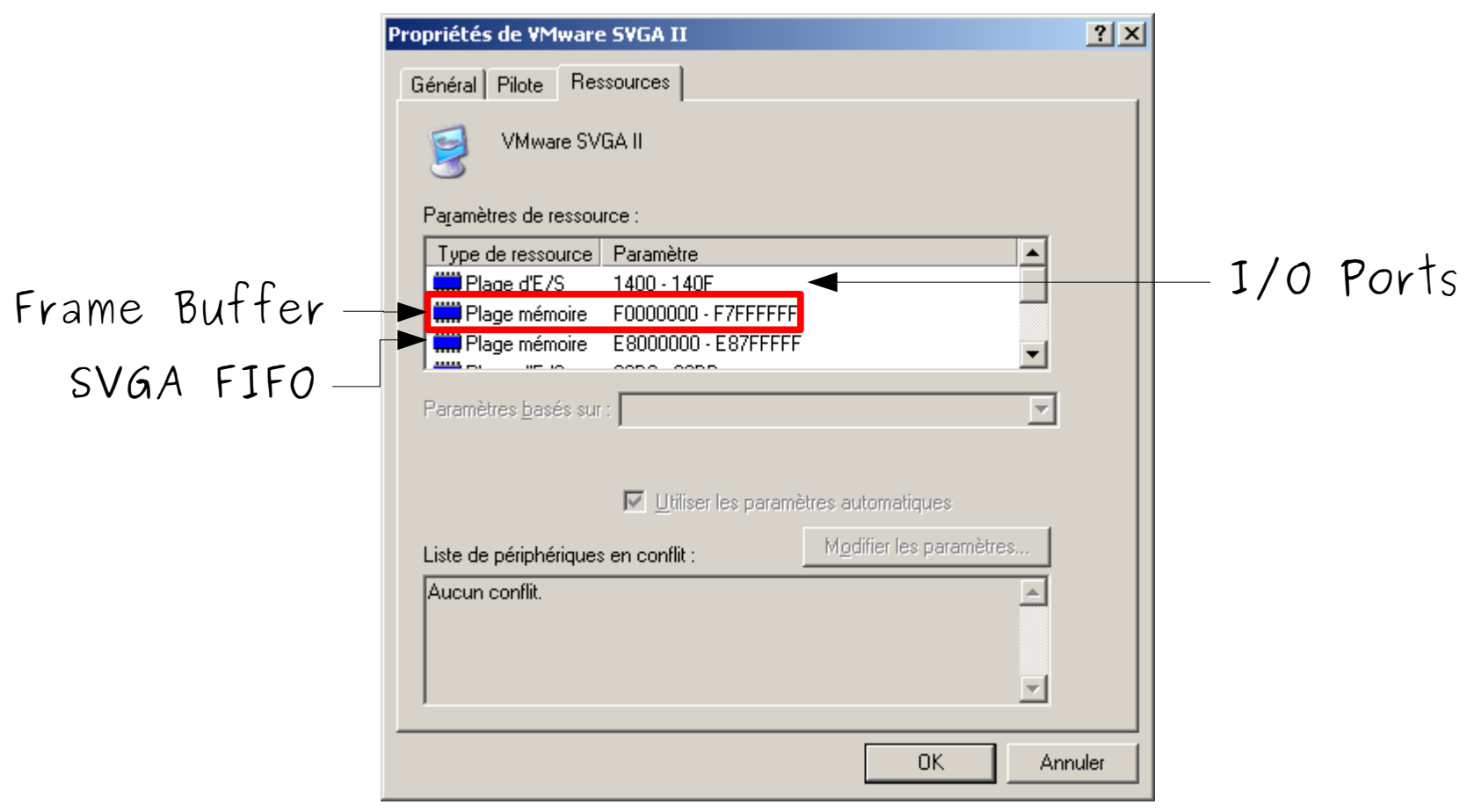

Windows 2003 SP1 (WKS)

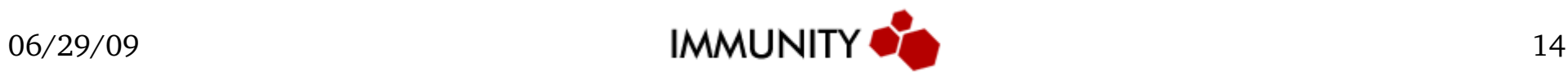

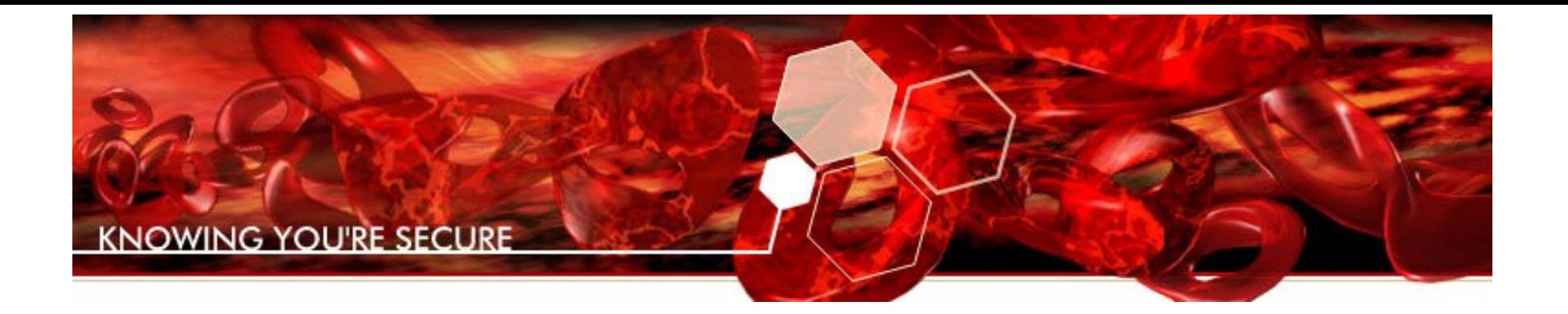

#### SVGA FIFO

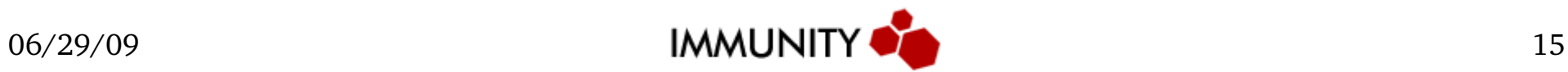

#### **SVGA FIFO**

• The SVGA device processes commands asynchronously via a lockless FIFO queue

**IG YOU'RE SECURE** 

- This queue (several MB) occupies the bulk of the FIFO Memory region
- During unaccelerated **2D** rendering: FIFO commands are used to mark changed regions in the frame buffer
- During **3D** rendering: the FIFO acts as a transport layer for an architecture independent SVGA3D rendering protocol

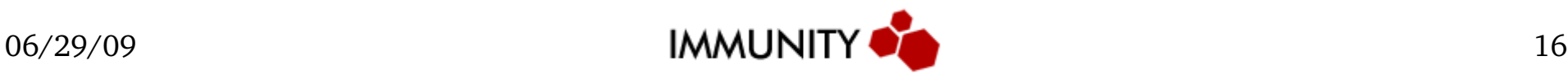

## **2D FIFO Operations**

- They can be found in xf86-video-vmware
- Sample 2D operations:
	- SVGA\_CMD\_UPDATE (1)
		- FIFO layout: X, Y, Width, Height
	- SVGA\_CMD\_RECT\_FILL (2)
		- FIFO layout: Color, X, Y, Width, Height
	- SVGA\_CMD\_RECT\_COPY (3)
		- FIFO layout: Source X, Source Y, Dest X, Dest Y, Width, Height

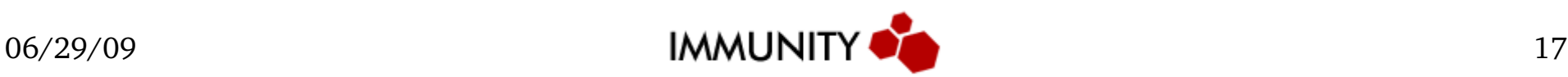

– ...

#### **SVGA FIFO 2D Operations**

SVGA\_CMD\_INVALID\_CMD SVGA\_CMD\_UPDATE SVGA\_CMD\_RECT\_FILL SVGA\_CMD\_RECT\_COPY SVGA\_CMD\_DEFINE\_BITMAP SVGA\_CMD\_DEFINE\_BITMAP\_SCANLINE SVGA\_CMD\_DEFINE\_PIXMAP SVGA\_CMD\_DEFINE\_PIXMAP\_SCANLINE SVGA\_CMD\_RECT\_BITMAP\_FILL SVGA\_CMD\_RECT\_PIXMAP\_FILL SVGA\_CMD\_RECT\_BITMAP\_COPY SVGA\_CMD\_RECT\_PIXMAP\_COPY SVGA\_CMD\_FREE\_OBJECT SVGA\_CMD\_RECT\_ROP\_FILL SVGA CMD RECT ROP COPY SVGA\_CMD\_RECT\_ROP\_BITMAP\_FILL SVGA\_CMD\_RECT\_ROP\_PIXMAP\_FILL

**KNOWING YOU'RE SECURE** 

SVGA CMD RECT ROP BITMAP COPY SVGA\_CMD\_RECT\_ROP\_PIXMAP\_COPY SVGA\_CMD\_DEFINE\_CURSOR SVGA\_CMD\_DISPLAY\_CURSOR SVGA\_CMD\_MOVE\_CURSOR SVGA\_CMD\_DEFINE\_ALPHA\_CURSOR SVGA\_CMD\_DRAW\_GLYPH SVGA\_CMD\_DRAW\_GLYPH\_CLIPPED SVGA\_CMD\_UPDATE\_VERBOSE SVGA\_CMD\_SURFACE\_FILL SVGA\_CMD\_SURFACE\_COPY SVGA\_CMD\_SURFACE\_ALPHA\_BLEND SVGA\_CMD\_FRONT\_ROP\_FILL SVGA\_CMD\_FENCE SVGA\_CMD\_VIDEO\_PLAY\_OBSOLETE SVGA\_CMD\_VIDEO\_END\_OBSOLETE SVGA\_CMD\_ESCAPE

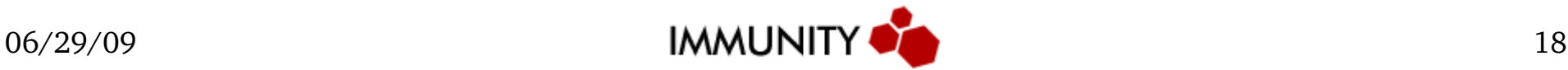

# **SVGA\_CMD\_RECT\_COPY**

• Copies a rectangle in the Frame Buffer from a source X, Y to a destination X, Y

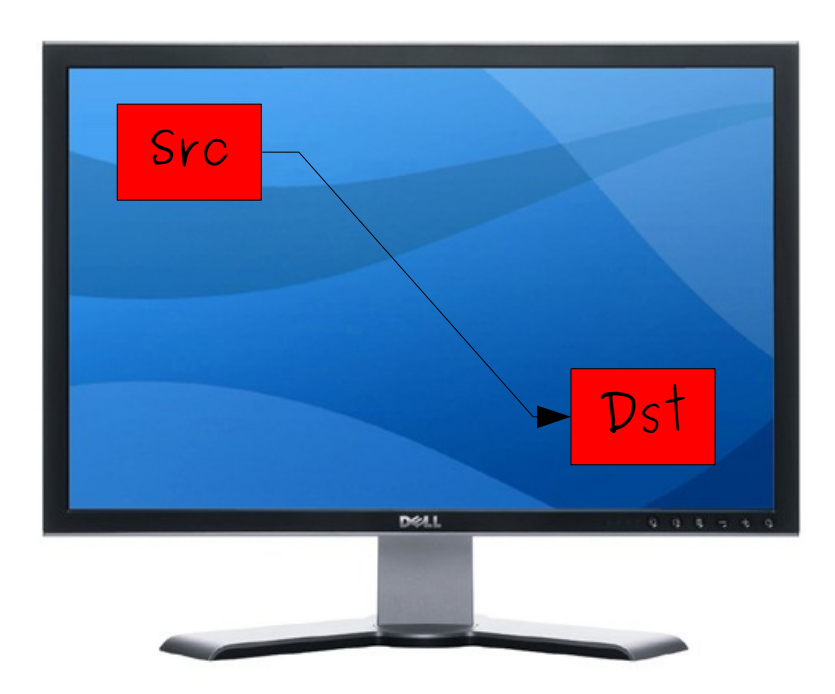

Frame Buffer

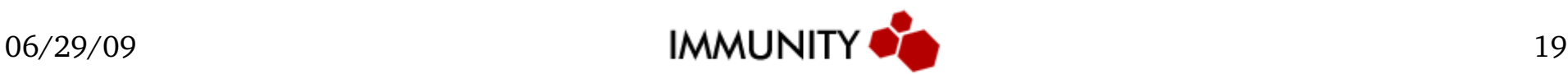

# **SVGA\_CMD\_RECT\_COPY**

• Boundaries checks on the source location can be bypassed Src

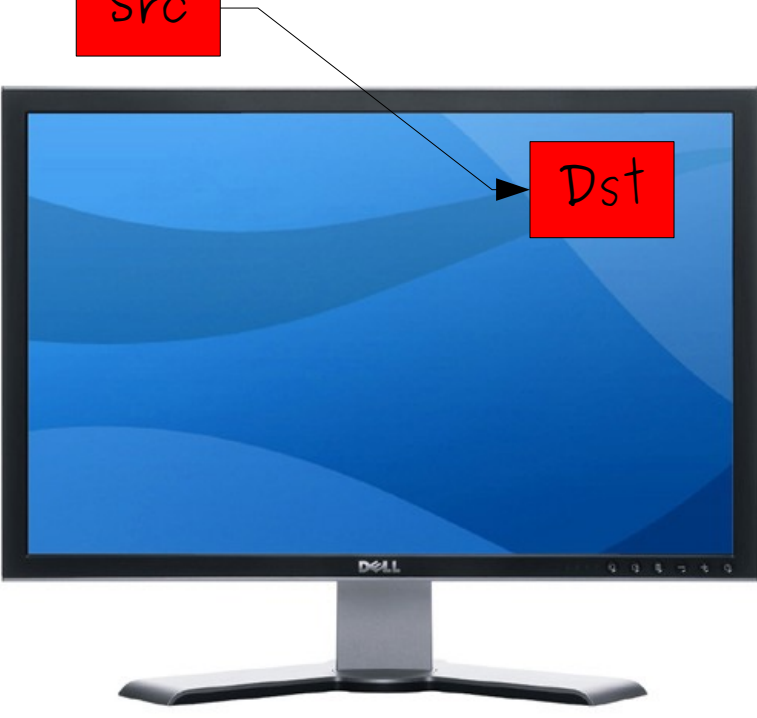

Frame Buffer

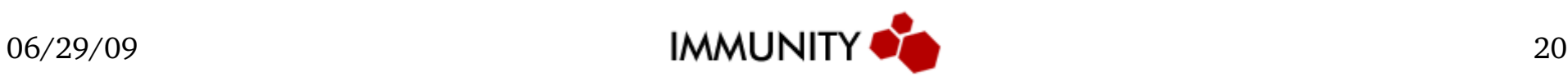

# **SVGA\_CMD\_RECT\_COPY**

• Boundaries checks on the destination location can be bypassed (to a lower extent than source)

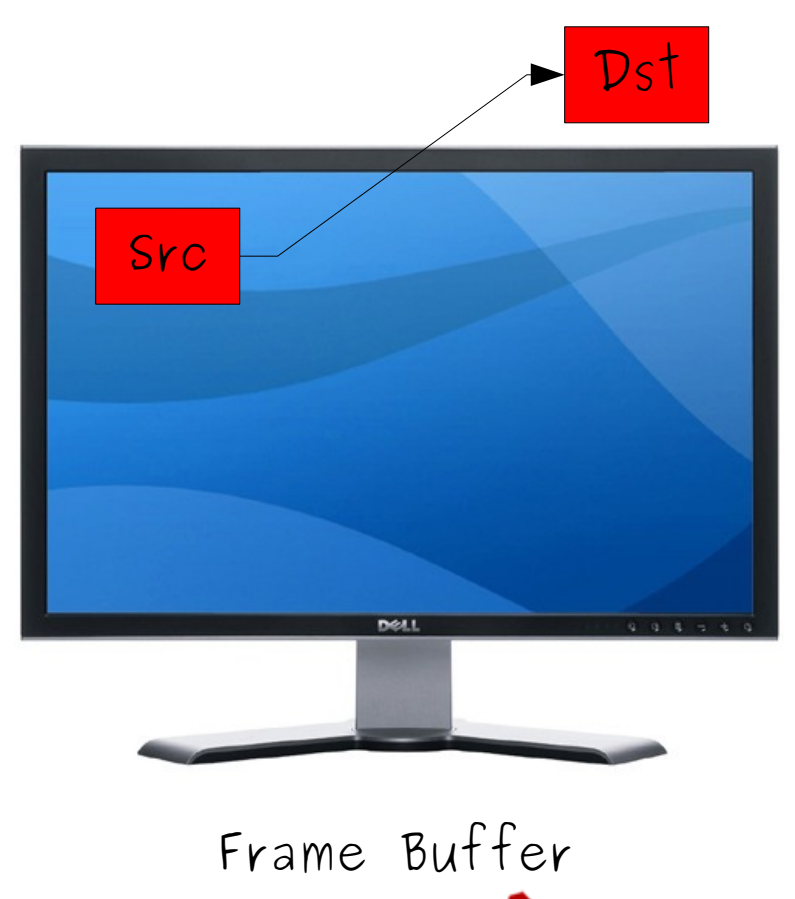

## **SVGA Arbitrary Read&Write**

- Guest can *read* and *write* in the frame buffer
- Frame buffer is mapped in the host memory
- SVGA CMD RECT COPY bugs mean:
	- One can copy host process memory into the frame buffer and read it
		- **Default unlimited arbitrary read**
	- One can write data into the frame buffer and copy it into the host process memory
		- **Default limited arbitrary write**
			- Only into the page preceding the frame buffer
			- *Might* be exploitable in some cases
				- Depends on what is mapped before the frame buffer

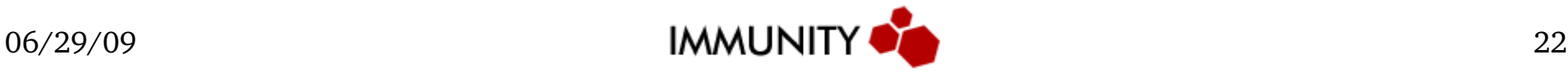

# **SVGA\_CMD\_DRAW\_GLYPH**

- Draws a glyph into the frame buffer
- Requires svga.yesGlyphs="TRUE"

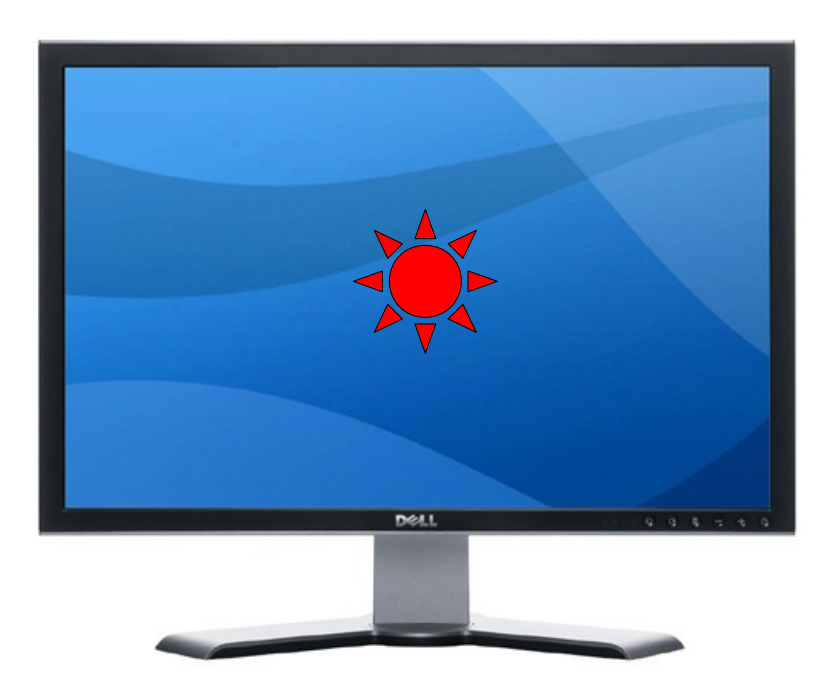

Virtual Screen

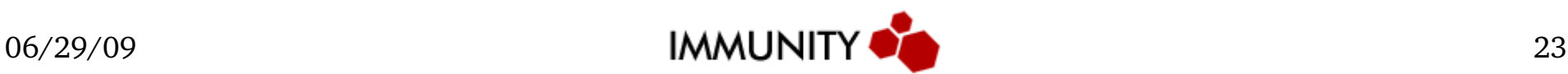

# **SVGA\_CMD\_DRAW\_GLYPH**

• There is no check on the X, Y where the glyph is to be copied

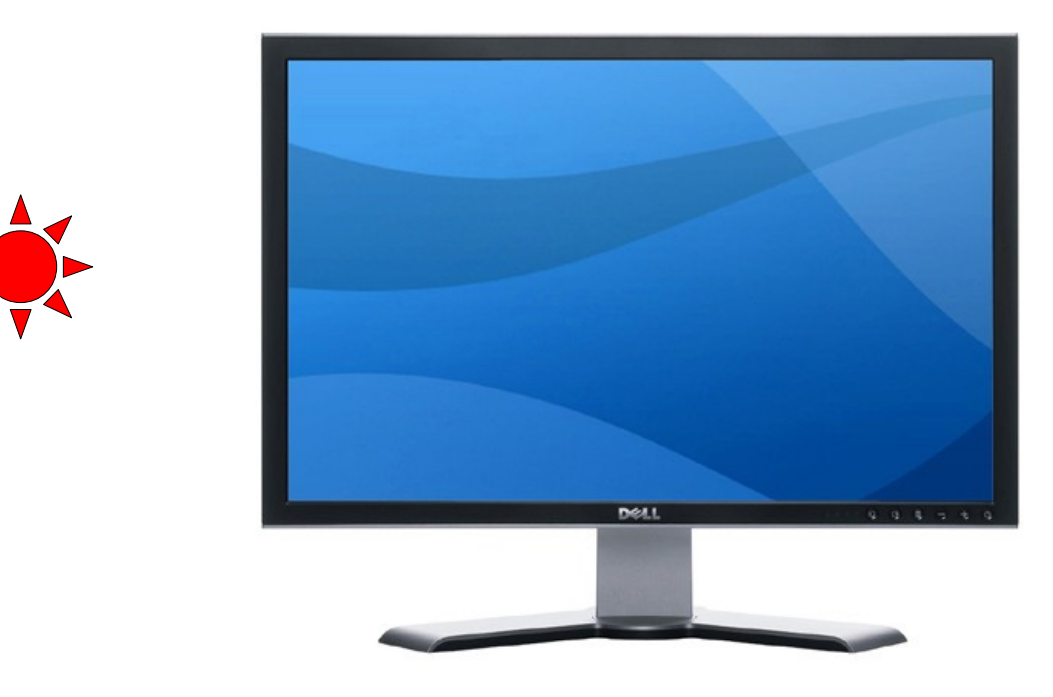

Virtual Screen

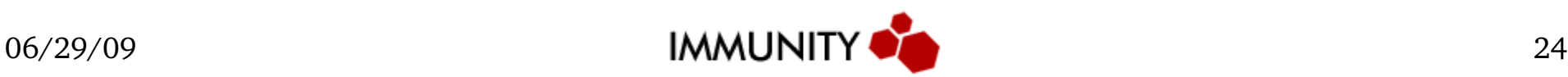

## *Arbitrary WriteN*

- Frame buffer is mapped in the host memory
- SVGA CMD DRAW GLYPH bug means:
	- One can write any data, anywhere in the host process memory
		- Write address is relative to the base of the frame buffer
			- Pretty steady in ESX
			- Can be leaked with SVGA\_CMD\_RECT\_COPY bug
		- **Non-default arbitrary write** 
			- Fully exploitable

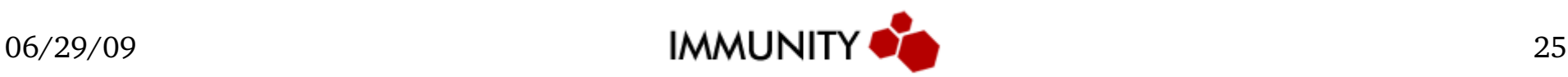

## **VMware & 3D**

- Experimental 3D support appeared in VMware Workstation 5.0 (April 2005)
	- Disabled by default
	- Option had to be added to the config file of the VM
- It became **default** with Wks 6.5 (and Fusion?)
	- "*Accelerate 3D Graphics*" checkbox under Display
		- Code is reachable regardless of checkbox
- 3D operations are default and parsed under ESX 4.0 RC Hardfreeze

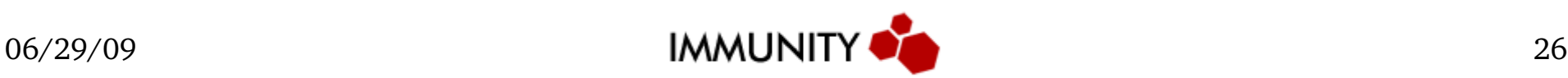

#### **SVGA3D**

**IG YOU'RE SECURI** 

- The SVGA3D protocol is a simplified and idealized adaptation of the Direct3D API
- It has a minimal number of distinct commands
- It is not publicly documented (AFAIK)
	- xf86-video-ymware has definitions for some constants but no prototypes of functions
- It uses "contexts" like Direct3D
	- Stored on the Host
	- Hold render states, light data, etc.

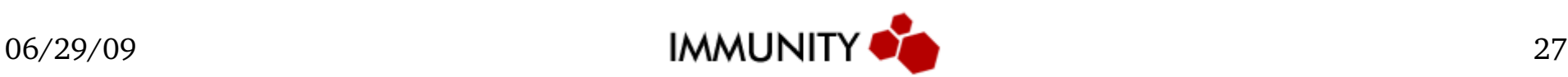

### **SVGA FIFO 3D Operations**

SVGA\_CMD\_SURFACE\_DEFINE SVGA CMD SURFACE DESTROY SVGA\_CMD\_SURFACE\_COPY SVGA\_CMD\_SURFACE\_DOWNLOAD SVGA\_CMD\_SURFACE\_UPLOAD SVGA\_CMD\_INDEX\_BUFFER\_DEFINE SVGA\_CMD\_INDEX\_BUFFER\_DESTROY SVGA\_CMD\_INDEX\_BUFFER\_UPLOAD SVGA\_CMD\_VERTEX\_BUFFER\_DEFINE SVGA\_CMD\_VERTEX\_BUFFER\_DESTROY SVGA\_CMD\_VERTEX\_BUFFER\_UPLOAD SVGA\_CMD\_CONTEXT\_DEFINE SVGA\_CMD\_CONTEXT\_DESTROY SVGA\_CMD\_SETTRANSFORM SVGA\_CMD\_SETZRANGE SVGA\_CMD\_SETRENDERSTATE SVGA\_CMD\_SETRENDERTARGET

**KNOWING YOU'RE SECURE** 

SVGA\_CMD\_SETTEXTURESTATE SVGA\_CMD\_SETMATERIAL SVGA\_CMD\_SETLIGHTDATA SVGA\_CMD\_SETLIGHTENABLED SVGA\_CMD\_SETVIEWPORT SVGA\_CMD\_SETCLIPPLANE SVGA\_CMD\_CLEAR SVGA\_CMD\_PRESENT SVGA\_CMD\_DRAWPRIMITIVES SVGA\_CMD\_DRAWINDEXEDPRIMITIVES SVGA\_CMD\_SHADER\_DEFINE SVGA CMD SHADER DESTROY SVGA\_CMD\_SET\_VERTEXSHADER SVGA\_CMD\_SET\_PIXELSHADER SVGA CMD SET SHADER CONST SVGA\_CMD\_DRAWPRIMITIVES2 SVGA\_CMD\_DRAWINDEXEDPRIMITIVES2

06/29/09 **IMMUNITY 28** 

## **3D Bugs**

**KNOWING YOU'RE SECURE** 

- Many SET commands are flawed
- SETRENDERSTATE
	- The code:
	- .text:0065EE25

```
.text:0065EE25 loc_65EE25: ; CODE XREF: SetRenderStateInContext+25j
.text:0065EE25 mov edi, [ecx+eax*8] ; Offset @ InputData[i]
.text:0065EE28 mov ebx, [ecx+eax*8+4] ; Data @ InputData[i+1]
.text:0065EE2C add eax, 1 \qquad ; i++
```
- .text:0065EE2F cmp eax, edx
- .text:0065EE31 mov [esi+edi\*4+50h], ebx
- .text:0065EE35 jb short loc\_65EE25
	- Write primitive relative to **esi**
		- It's the context address in the host memory
		- It can be **leaked** in the guest thanks to the COPY bug!

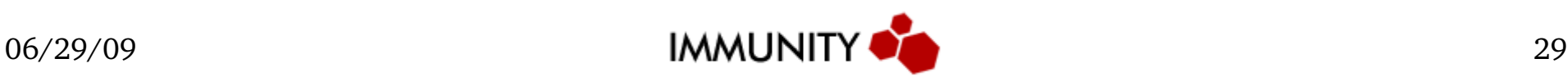

## **Relative to Absolute**

#### ● SETLIGHTENABLED

#### – The code:

.text:0065EF33 mov ecx, [ebp+arg\_4] .text:0065EF36 mov eax, [ecx+4]  $.$ text:0065EF39 mov ecx,  $[ecx+8]$ .text:0065EF3C mov edx, eax .text:0065EF3E shl edx, 4 .text:0065EF41 sub edx, eax .text:0065EF43 mov eax, [ebp+arg\_0] .text:0065EF46 mov eax, [eax+648h] .text:0065EF4C mov [eax+edx\*8], ecx

#### – By overwriting Context+648h with the relative write, we get an absolute write primitive

– Also works with SETLIGHTDATA for 29\*4 bytes

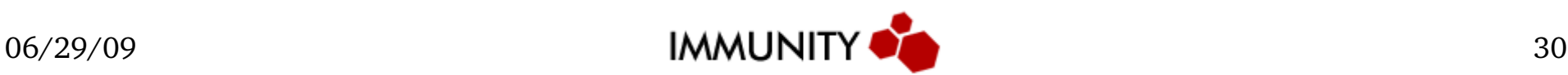

#### **Moar Bugz**

#### **KNOWING YOU'RE SECURE**

- Additional bugs in:
	- SETRENDERTARGET
		- Signed bounds checking
	- SETCLIPPLANE
		- No bounds checking
	- SETTRANSFORM
		- No bounds checking

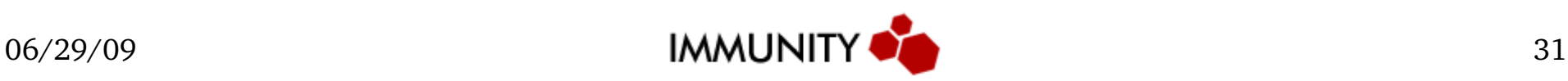

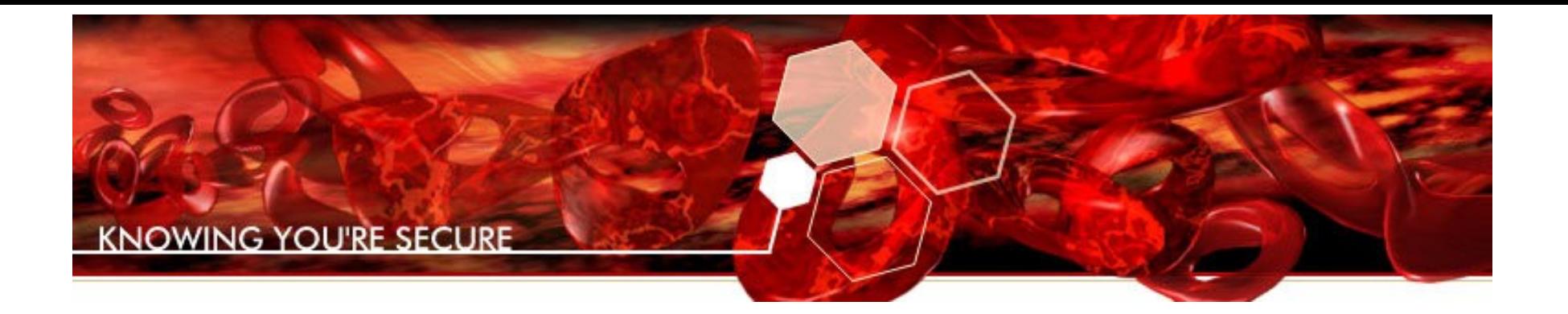

## Exploitation

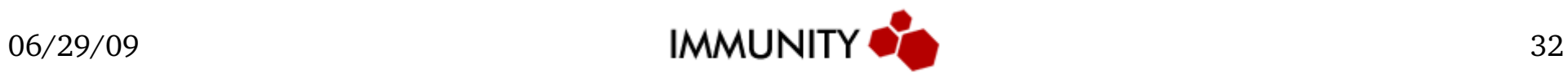

#### **Requirements**

- We have to be able to read/write directly into the framebuffer and the FIFO
	- Direct3D has some APIs for that

NOWING YOU'RE SECURE

- Everything is checked and sanitized on the Guest side
- The solution is to write our own driver
	- Sits on top of VMware video driver
		- It can be standalone though
		- Less coding to do this way
	- Maps the framebuffer and FIFO for direct, unrestricted access
- Requires Admin rights in the VM

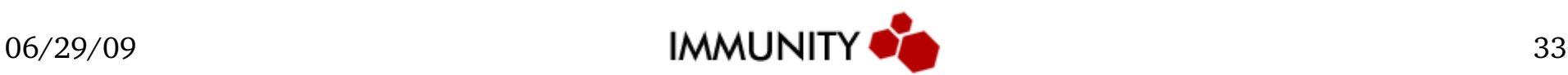

## **Exploitation Process**

- **Step #1**: leak the base address of the framebuffer in the Host
	- All further leaks are relative to this address
- Some methods:
	- Windows Vista: relative memory leak
		- The page before the FB contains the address of the FB
	- Ubuntu: relative leak bruteforce
		- Keep leaking until your find the ELF header
	- Windows XP/Vista: absolute memory write
		- Then scan the FB for the data written
		- The FB is big enough to not trigger an access violation

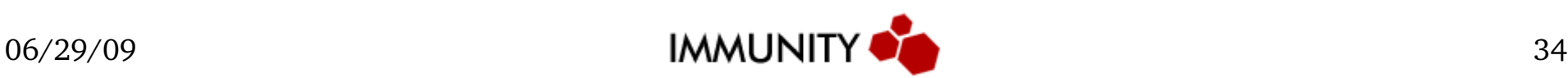

## **Exploitation Process**

- **Step #2:** fingerprint VMware version
	- We leak the PE/ELF header for that
		- They tend to be always at the same address
- **Step #3 to #n**: exploit  $\odot$ 
	- Leak/Overwrite/Trigger/Leak/Overwrite/Trigger Done!

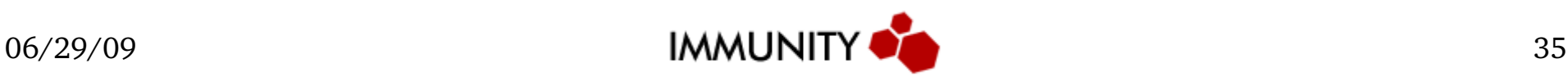

## **CONTRESECURE AND EXAMPLE**

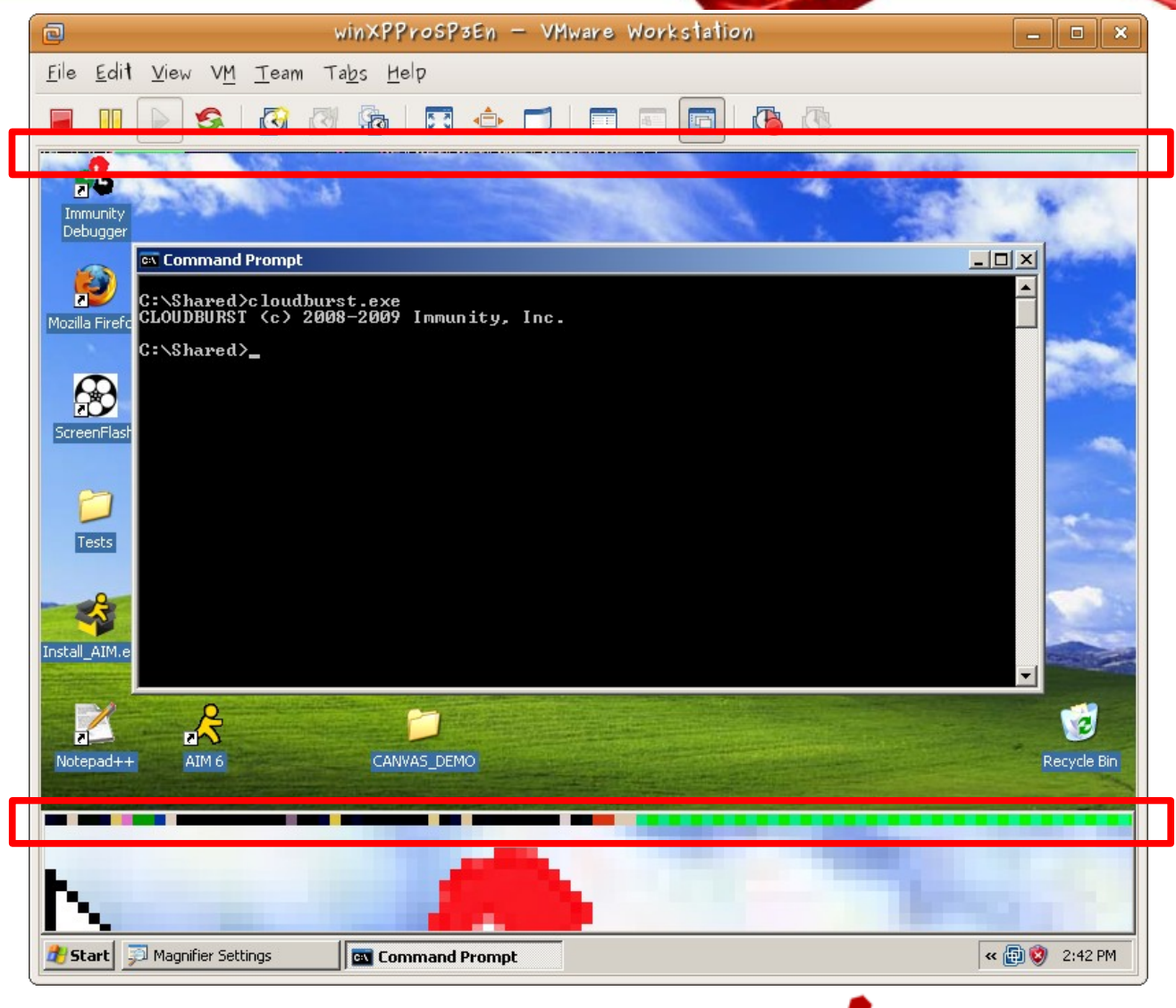

We leak some data on the first line of the framebuffer (more visual)

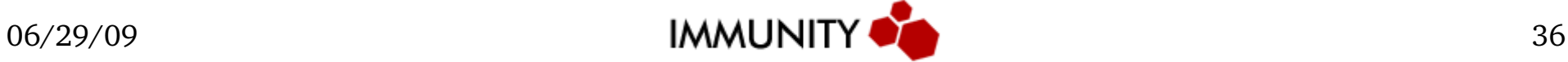

## **CONSECUTE SECURE**

- When dealing with XP/Vista DEP AlwaysOn, or ESX 4.0 as a Host, we have to care about NX
- vmware-vmx provides VirtualProtect wrappers
	- One for RE, one for RW
	- They take their parameters in the .data section!
		- Easily abusable with the absolute write primitive
	- Also available for mprotect under Linux/ESX

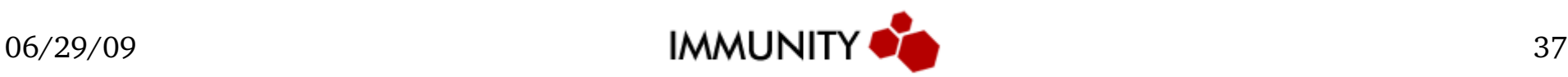

## **Vista 12 Steps Example: 1 to 6**

- **1) Leak** the Frame Buffer Base address in the Host
- <sup>2)</sup> **Leak** the PE Header of the vmware-vmx.exe binary
- 3) Based on the Timestamp in the PE Header, set the correct addresses needed
- **4) Leak** the 1st pointer of the theSVGAUser structure
- **5) Leak** the memory pointed by the leaked pointer to retrieve the address of the Context
- **6) Overwrite** the VirtualProtect parameters so that the address is the one of the PE header and the size is 1000h. **Overwrite** as well the function pointer for the ESCAPE command with the address of the RW VirtualAlloc wrapper

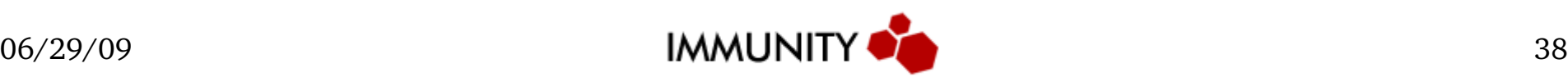

## **Vista 12 Steps Example: 7 to 12**

**1) Trigger** the ESCAPE command: the PE Header is now RW

- **2) Write** the shellcode into the PE Header
- 3) Same as 6), except that we overwrite the ESCAPE function pointer with the RE VirtualAlloc wrapper
- **4) Trigger** the ESCAPE command: the PE Header (and our shellcode) is now RE
- **5) Overwrite** the ESCAPE function pointer with a pointer to our shellcode.
- **6) Trigger** the ESCAPE command

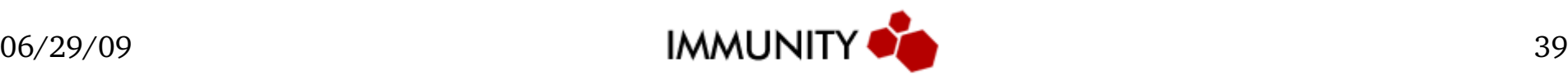

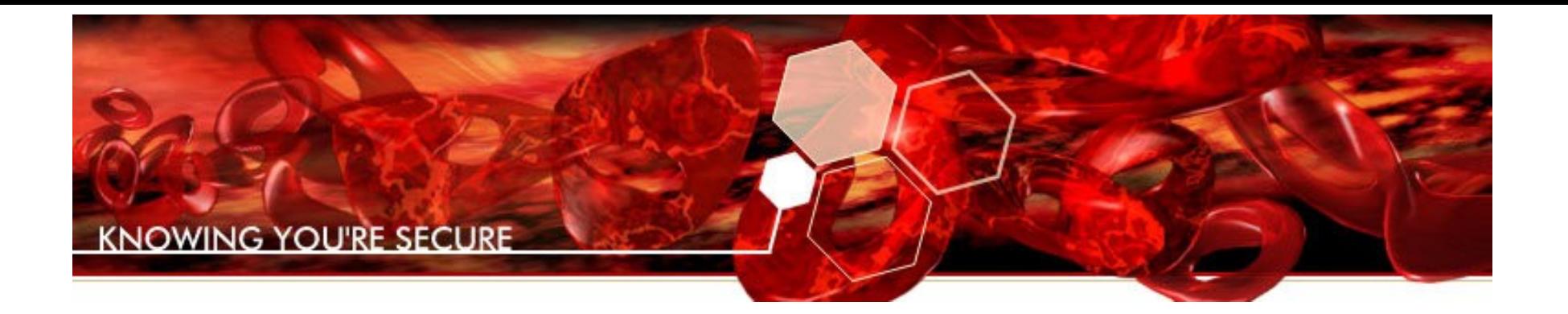

#### MOSDEF Over Direct3D

#### (or how to tunnel a shell over BMP images)

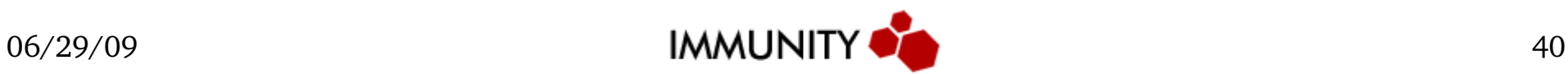

## **MOSDEF**

• MOSDEF (mose-def) is short for "Most" Definately"

**JOWING YOU'RE SECURE** 

- MOSDEF is a retargetable, position independent code, C compiler that supports dynamic remote code linking written in pure Python
- In short, after you've overflowed a process you can compile programs to run inside that process and report back to you

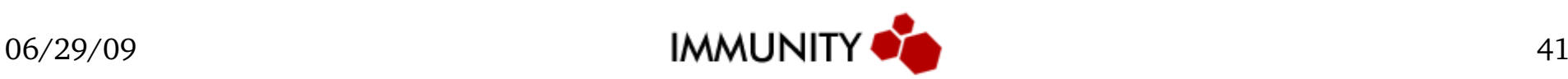

## **Post Exploitation**

- Ensure Host  $\Leftrightarrow$  Guest communication post exploitation, while not relying on extra features such as:
	- Network: Host can be unreachable from Guest
	- VMCI: not enabled by default
	- VMRPC: can be disabled
- Idea: tunnel the shell over the framebuffer
	- And in Ring3 to add some excitement

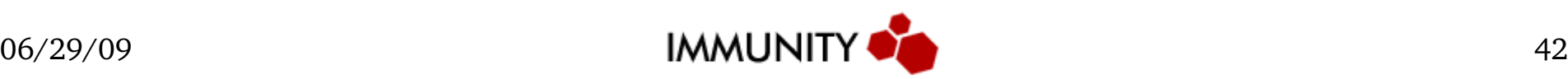

## **Guest Side: Direct3D API**

- Create and manipulate objects (surfaces) in the video card memory, off screen
	- CreateOffscreenPlainSurface
		- Format being D3DFMT\_A8R8G8B8 (32 bits per pixel)
	- D3DXLoadSurfaceFromMemory
	- D3DXSaveSurfaceToFileInMemory
		- No "raw" format, use D3DXIFF\_BMP
		- We parse the BMP to recover our data

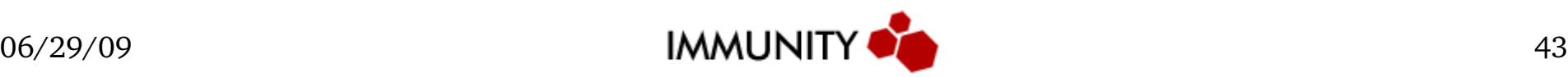

#### **Host Side**

- Bind a MOSDEF listener on localhost
- Scan the video card memory for a "signature"
	- Extract and parse the data
	- Send it to the locally bound MOSDEF
	- Receive the result

**WING YOU'RE SECURE** 

- Write it back to the framebuffer
- MOSDEF acting sequentially, we should not have any concurrent access issue
	- We implement a lousy "semaphore" to be sure

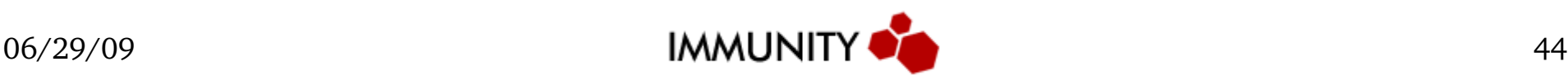

## **The Result**

#### Guest OS Guest OS virtual machine virtual mac **UNCLASSIFIED CLASSIFIED SE Linux** ■ 日本<br>□ 日本<br>□ 日本 Internet

**Internal Network** 

**KNOWING YOU'RE SECURE** 

#### **"Virtual Wooden Bridge" over the "Virtual Air Gap"**

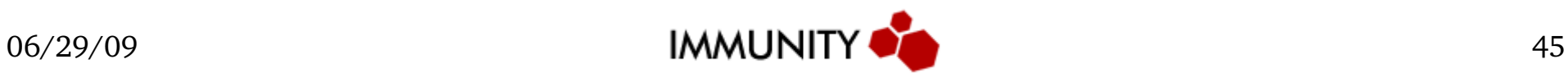

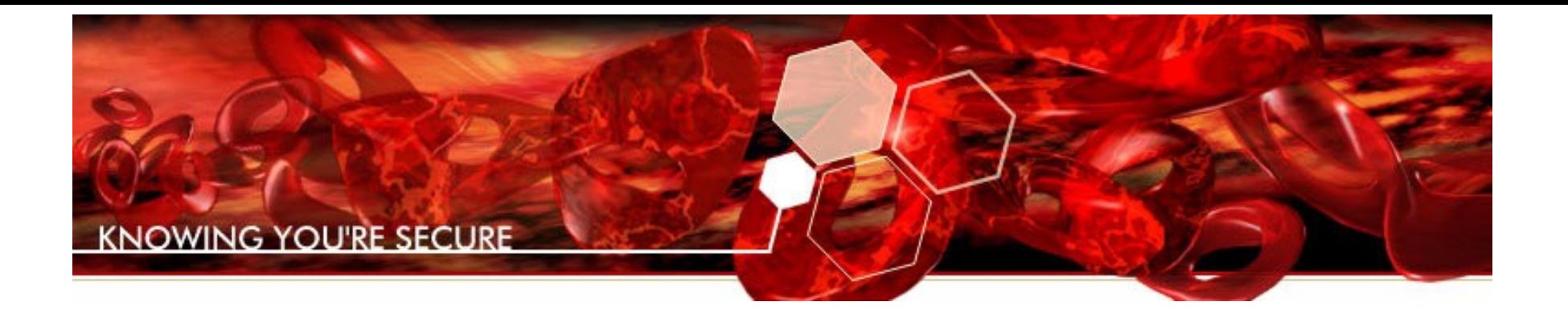

#### Conclusion

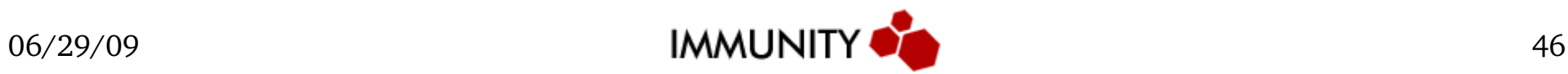

## **VMs, Security and You**

#### Who am I

Title ٠

4

- · Sr. Director VRT
- **Industry Experience** ÷
	- $\cdot$  13+ Years
- **Previous Companies** ۰
	- Farm9, Hiverworld (nCircle), IBM  $\bullet$  .
- Certifications
	- I'll send you a PDF with all my credits, certs,  $\bullet$ and previous work. I'd open it in a VM.

 $\bigodot$ 

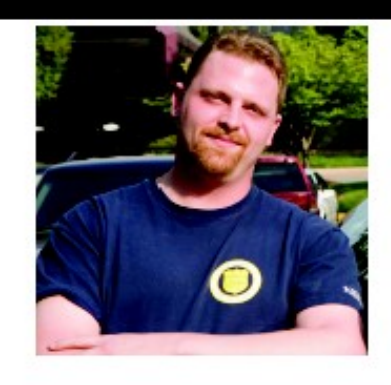

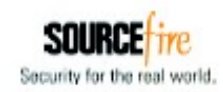

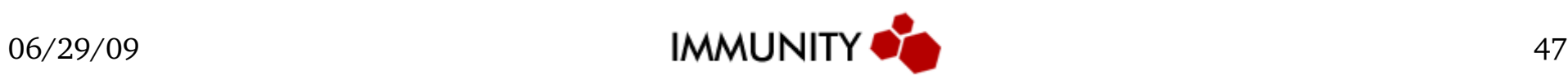

# **Virtualization Misconceptions**

- VMware isn't an additional security layer – It's just another layer to find bugs in
- Given the correct bug primitives (memory leak, memory write), everything can be defeated – ASLR, NX
- Trying to patch silently in 2009 is ridiculous
- If a feature is not needed for a branch, the code shouldn't be included in it
	- Why would ESX ever need 3D support ...

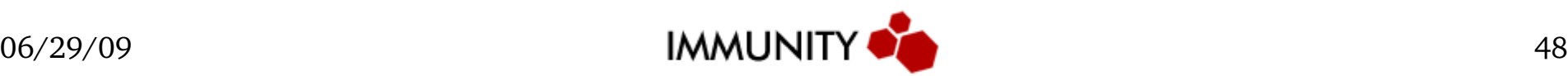